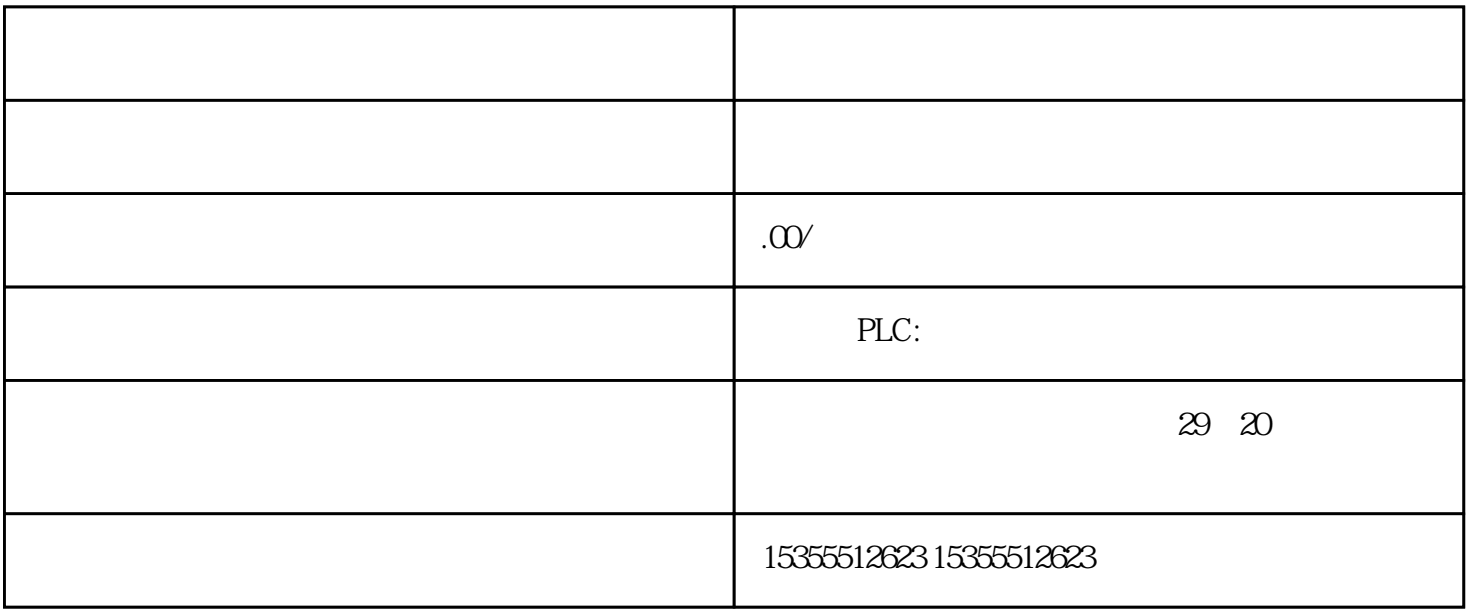

 $\text{STEP 7}$  SFC 55" WR\_PARM" SIMATIC STEP 7 V5.00 RUN PC IM STEP 7 SFC 55" WR\_PARM"  $\text{STEP } 7$ SFC 55" WR\_PARM" SFC 56 SFC 57 STEP 7 (STEP 7 ) the contract of the set of the set of the set of the set of the set of the set of the set of the set of the set of the set of the set of the set of the set of the set of the set of the set of the set of the set of the s ) and a set  $\alpha$  and  $\beta$   $\alpha$  and  $\beta$  and  $\alpha$   $\beta$  and  $\alpha$ MANA  $SM 421$ ; DI  $16 \times DC 24 V$  SM 421 DI 16 x DC 24 V 1. 2.  $(C_{\text{max}})$  C2 LED(EU)  $X1$   $X2$  $1 \t 2 \t X1 = \t X2 =$  $LED$  EXTF  $C1$   $C2$   $S7-400$  $\frac{1}{2}$  ,  $\frac{1}{2}$  ,  $\frac{1$  $\begin{array}{ccc} \cdots & \cdots & \cdots & \cdots \end{array}$  $($  )  $(SV)$  KLV  $($   $/$   $)$  $0$  ( /  $)$  ) (SV) KLV  $($   $)$  - 0  $(SV)$  KLV  $(KL)$   $($   $L+$  "  $(50)$   $-0$   $(50)$   $KLV$   $L+$  (  $)$   $-0$   $(SV)$ KLV 2.1 ms  $0.05 \text{ms}$  $01 \text{ ms}$  0.05 ms  $\frac{0.1 \text{ ms}}{1}$  = 1" " (KLV) " " (SV) " 1" 1" 1  $\overline{0}$ 

 $(T_{\text{max}})$  is the contract of  $T_{\text{max}}$  $1-4$  IEC 61000-4-380 MHz 1 GHz 1.4 GHz 2 GHz 10 V/m 80 % (1 kHz) 2 GHz 2 7 GHz 3 V/m 80 % (1  $kHz$ ) 3 HF IEC 61000-4-6 10 V 10 kHz  $80MHz$  1 kHz  $80\%$  3 EN 61000-6-4 ID 12443337  $1.2$  S7-400  $20$  , Ausgabe 11/2016, A5E00432660-08  $(226)$   $(102)$   $44$   $57-400$ 98 . Ausgabe 11/2016, A5E00432660-08 4.4.2 请确保已经将量程卡插入到模拟量输入模块后面 在设备维修期间,请确保不要混淆电源 PCB 和监视 PCB  $4A$  6 A 300 ms PROFIBUS DP NCM S7 55 IM<br>463-27.6 55 57-400 57-400 402 . Auseabe 11/2016 57-400 **402** Ausgabe 11/2016 A5E00432660-08 IM 312-3 IM 300-3 IM 314 IM 312-3 IM 300-3 IM 314 IM 312-5 IM 314 IM 312-3 IM 300-3 IM 314 IM 312-5 IM 300-5 IM 314 } S7-400 IM 300-5 IM 463-2 S5- S5- S5- S5- S5- S5- S5- S5- S5- S5- (88  $(8 \t 8 \t 55 \t 6$ ,0 栎伂 图 7-2 通过 IM 463-2 和 IM 314 实现的一种 CC 和 EU 的连接 S5 接口 IM 463-2 7.6 S5 S7-400 S7-400 PS7-400 S7-400 Ausgabe 11/2016, Ausgabe 11/2016, A5E00432660-08 403 7.7 721 721 721 7-7 721 34 50 17 1 34 50 17 1  $ID$  50 50 201 16 2021 214 45 5 18 18 19 19 2 23 3 24 2 17 24 25 25 89 9 22 25 23 236 67 7 S5 IM 463-2 7.7 721 S7-400 404 , Ausgabe 11/2016, A5E00432660-08 26 3 3 3 3 3 27 27 10 10 11 11 42 42 43 43 44 44 44 45 45 28 45 45 46 46 46 46 46 46 46 46 46 46 46 46 47 48 47 48 47 48 47 48 47 48 47 48 47 48 47 48 47 48 47 48 47 48 47 48 47 48 47 48 47 48 47 48 47 48 47 48 47 48 47 48 47 48 47 48 47 48 47 48 47 48 47 4 47 4730 3031 31345 20 3435 3536 3637 3738 3839 3940 4041 41486 21 4849 4914 1415 1532 3233 33--55  $IM\,463-27.7721 \hspace{1.5cm} S7-400 \hspace{3.5cm} \text{Ausgabe}\,11/2016,$ A5E00432660-08 405 7.8 IM 314 6ES5  $760 \text{ 1A} \text{A} 11$   $4$   $0 \text{ 20m} \text{A} 4$   $20 \text{ mA} \pm 20 \text{ mA}$  $*$   $\pm$  10 V"  $\sigma$  c cpu  $S5$  EU  $A-2$   $S5$  $STEP 7$  CPU 0  $\frac{1}{1}$  and  $\frac{1}{1}$  $1" * * * \t 6ES7 421 - 7BH0x-0AB0$ 

 $1$  STEP 7 and 2 要复位不执行操作的输出点,首先将输出信号设置为 0,然后再将其设置为 1 ● 两种输出电压(5 VDC 和

 $24 \text{VDC}$ )